## **"ANÁLISE DA DINÂMICA OCUPACIONAL DO P.A. LAGO PRETO, A PARTIR DA UTILIZAÇÃO DE FERRAMENTAS DE SENSORIAMENTO REMOTO E SISTEMA DE INFORMAÇÕES GEOGRÁFICAS"**

## **Carmen Roseli Caldas Menezes - Socióloga SEPLAN- Secretaria do Planejamento e Meio Ambiente Palmas – TO, Brasil croselim@uol.com.br**

**Abstract**: The projects of rural settlement in the area denominated Amazônia Legal are being considered one of the causes responsable for part of the cutting down and elimination of the forests in these areas.

This work will show the tecnics of geoprocessing and remote processing can be used in the evaluation of the process of land usage.

#### **Introdução e objetivos**

Os princípios produtivos utilizados na prática da pequena agricultura familiar utilizados nos Projetos de Assentamentos criados pelo INCRA na Amazônia Legal, são baseados em sistemas rotativos – roças de toco - que transformam seus ocupantes em segmentos sociais ainda mais empobrecidos, forçando em alguns casos o abandono destas áreas, criando um campo de insegurança econômica e de reprodução social.

Uma das formas de se acompanhar a dinâmica de ocupação das terras, em especial nos projetos de assentamento rurais é a realização de estudos através dos produtos de sensores remotos orbitais imageadores. Estes estudos permitem monitorar através da análise de dados históricos a evolução do desmatamento ou substituição da vegetação primária por culturas agrícolas e pastagem, sobretudo a quantificação das áreas e o cumprimento à legislação ambiental. Assex SSBSR, Fox do Iguaçu, 21-26 abril 2001, ISPN, P. 939-946, Sesão Poster (COUPACIONAL DO P.A. LAGO PRETO, A PARTIR DA DINAMENTO A ENERGAMENTO A DESTENA DE EFRANAMENTO A DESTENA DE EFRANAMENTO A DESTENA DE CONSIDENTATA

Como os Projetos de Assentamentos vem sendo considerados um dos responsáveis pelo aumento do desmatamento na Amazônia Legal, iniciaram-se atividades que vem buscando a investigação sobre a evolução do uso da terra nestas áreas.

Neste contexto, este trabalho, tem como objetivo:

a) avaliar o processo de uso das terras no PA Lago Preto, a partir da análise multitemporal de imagens do satélite TM/Landsat 5, referente aos anos de 1990, 1994 e 1998 e de técnicas de geoprocessamento; e

b) verificar o cumprimento da legislação ambiental pelos assentados do PA Lago Preto município de Esperantina - TO.

## Contexto histórico da ocupação da área<sup>1</sup>

O processo de ocupação do atual município de Esperantina, iniciou-se na década de 70, com a chegada na região dos primeiros ocupantes oriundos principalmente do Estado do Maranhão, que se instalaram nas áreas de várzea dos rios Araguaia e Tocantins, terras até então devolutas do Estado de Goiás. A riqueza de seus recursos naturais, principalmente de suas matas, e a aparente oferta de terras impulsionou a corrente migratória. Vale lembrar que no inicio do processo de ocupação da atual área do PA Lago Preto, o país encontrava-se num período histórico de grande repressão política, com profundos reflexos na região, onde as oligarquias políticas eram as maiores detentoras de terras na região, eram os chamados "coronéis do norte de Goiás".

Na década de 80, apesar do país já estar passando por um período de abertura política, os "*ventos da democracia não sopravam nesta região"* (MENEZES,1997,p. 157). O fato de maior repercussão nacional e internacional relacionado aos conflitos de terra na região do Bico do Papagaio, foi o assassinato, em 10 de maio de 1986, do Padre Josimo Moraes Tavares, um dos maiores incentivadores da organização social dos trabalhadores da região. O Padre foi morto por um pistoleiro contratado por políticos e latifundiários locais, que tentavam impedir, entre outras coisas as discussões acerca do Plano Nacional de Reforma Agrária propostas pelo governo do então presidente José Sarney. Através do Decreto Nº 92.619 de 02/05/1986, que "propõe a eliminação progressiva do latifúndio improdutivo e a garantia do regime de posse e uso da terra, em consonância com os *Princípios da Justiça Social"*. Este episódio fez com que o governo brasileiro sofresse pressões internas e externas, em favor de uma política de reforma agrária mais ágil e justa. Em 1987, é assinada pelo presidente José Sarney, a desapropriação de oito fazendas em áreas de conflito localizadas no município de São Sebastião do Tocantins, dentre estas áreas está o atual Projeto de Assentamento Lago Preto. Contudo o Projeto de Assentamento só foi regulamentado em 1989.

Atualmente os conflitos são latentes, possuem uma nova configuração, onde a luta pela posse da terra não está baseada somente pela titularidade, mas pela preservação dos recursos naturais, já em fase avançada de degradação. Nos disseres de Martins (MARTINS,1996), para este seguimento campesino, "a luta pela posse da terra se configura acima de tudo na luta pela vida". A terra que para muitos é apenas objeto de especulação imobiliária, é para este seguimento campesino um ser vivo que respira e que exige cuidados.

O Projeto de Assentamento Lago Preto, objeto de análise deste trabalho, localiza-se na parte norte do município de Esperantina –TO, entre as coordenadas 5º18'20" e 5º11'50" de latitude Sul e 48º28'59'" e 48º32'47" de longitude oeste.(Figura 2.1). É proveniente do Loteamento Praia Chata, terra devoluta arrecadada em favor da União Federal., sua área do PA Lago Preto é de 2.508,00 ha. Atualmente é explorado por 66 famílias divididos em dois setores norte e sul. O processo de trabalho dos assentados faz-se, de um lado a partir de uma idealização da natureza, como no dizer de Woortmann "nas atividades campesinas não existe uma natureza em si, mas uma natureza cognitiva e simbolicamente apreendida*"* (WOORTMANN,1997, p.10). A agricultura praticada pelos assentados é a de subsistência, onde a roça-de-toco é o único sistema produtivo utilizado, onde a base da força de trabalho é familiar. Nas roças são produzidas as seguintes culturas alimentares: mandioca, arroz de sequeiro, feijão e milho. Em 1998, o conjunto de assentados produziu 115.110 kg.

| Cultura      | Area(Ha) | Producão(kg)  | Rendimento médio(kg/ha) |
|--------------|----------|---------------|-------------------------|
| Arroz        | 0.94     | $.49^{\circ}$ | 24.01                   |
| Milho        | 0.42     | 224           | 8,10                    |
| Feijão       | 0.21     | 29            | $\frac{1}{6}$ .73       |
| <b>Total</b> | 1,57     | 1.744         | 40.84                   |

Tabela 2. – Produção de alimentos por família de assentado

Considerando que o tamanho dos lotes varia de 17,46 a 57,9 ha e que no ano de 1998 a área antropizada para os fins de agropecuária era de 1.468,44 ha, verifica-se que não houve um aproveitamento adequado das áreas destinadas a produção. Os assentados não fazem uso de

implementos agrícolas e tecnológicos. Não foi possível mensurar o rebanho de cada assentado. O rebanho bovino total existente no P.A. é de 230 animais.

### **Material e métodos**

O estudo foi dividido em oito etapas: 1) reunião de dados básicos; 2) correção geométrica de imagens digitais TM/Landsat; 3) realce das imagens digitais TM/Landsat; 4) edição do perímetro do Projeto de Assentamento; 5) conferência do perímetro do Projeto de Assentamento; 6) interpretação das imagens TM/Landsat dos anos 1990, 1994 e 1998; 7) inserção das classes de cobertura e uso da terra em SIG e 8) cálculo de área das classes de cobertura e uso da terra.

**- Reunião de dados básicos**: Nesta etapa foram reunidos todos os dados básicos necessários para a execução do trabalho de mapeamento da cobertura e uso da terra do projeto de Assentamento Lago Preto: imagens digitais TM/Landsat bandas 3,4,5 quadrante B dos anos 1990, 1994 e 1998. Datadas de 23/04, 23/07 e 02/07 respectivamente; cartas topográficas na escala 1:100.000 em papel (São João do Araguaia MI-874 e São Sebastião do Tocantins MI-875); memorial descritivo e planta do Projeto de Assentamento em escala 1:20.000.

**- Correção geométrica de imagens digitais TM/Landsat:** Inicialmente, executou-se a correção geométrica da imagem digital TM/Landsat 223/64 de 02/07/98, ou seja, efetuou-se os seus ajustes ao sistema de coordenadas UTM (Universal Transversa de Mercator) através de mesa digitalizadora e do sistema de processamento digital de imagens EASI/PACE. Primeiramente para o ano de 1998, foram coletados mais de 150 pontos de controle no terreno (pontos comuns e passíveis de identificação na imagem e nas folhas topográficas), concentrados ao longo das drenagens (rios, ribeirões e córregos) e estradas. Nesta correção geométrica do tipo imagem x mapa, os pontos selecionados foram utilizados posteriormente em uma equação de transformação (polinômio de grau 3) relacionando-se valores de coordenadas UTM (N e E) com colunas e linhas das imagem Landsat, com uma precisão em X de 0,54 m e em Y de 0,66 m. Nesta transformação, as imagens foram retificadas a uma grade com resolução (pixel) de 30 x 30 m através de um interpolador cúbico, que reamostra os pixels da imagem original para geração de uma nova imagem corrigida levando-se em conta o valor ponderado de 16 pixels que circundam o ponto encontrado na imagem corrigida. Deste procedimento operacional obteve-se uma imagem Landsat corrigida ao sistema de coordenadas UTM para a data de 02/07/98 (arquivo Lp\_98.pix).

Na seqüência, procedeu-se a correção geométrica da imagem Landsat de 223/64 de 23/07/94, tomando-se como referência para o seu ajuste ao sistema de coordenada UTM, a imagem corrigida de 02/07/98 (arquivo Lp\_94.pix). A correção geométrica realizada foi do tipo imagem x imagem. Foram selecionados 90 pontos de controle no terreno identificados nas duas imagens e localizados ao longo das drenagens e estradas. Os pontos selecionados foram utilizados posteriormente em uma equação de transformação (polinômio de grau 3) relacionando valores de coordenadas UTM (N e E) com colunas e linhas da imagem Landsat, com uma precisão em X de 0,58 m e em Y de 0,60 m. Aplicou-se, também, um interpolador cúbico para a reamostragem dos pixels da imagem original para geração da imagem corrigida. Assim, foi gerada uma nova imagem Landsat já corrigida ao sistema de coordenadas UTM para a data de 23/07/94 (arquivo LP 94.pix). Este procedimento foi repetido entre as imagens Landsat de 223/64 de 23/07/94 e 223/64 de 23/04/90. Nos três arquivos estão contidas as bandas TM3, TM4 e TM5 que foram utilizados nas etapas posteriores.

**- Realce de Imagem digital:** Para melhorar ou realçar os objetos ou alvos dispostos nas imagens digitais TM/Landsat com o objetivo de favorecer a análise visual do fotointérprete, aplicou-se as técnicas de realce no domínio espectral: ampliação linear de contraste, composição colorida RGB, transformação IHS, decorrelação e componentes principais disponíveis no sistema EASI/PACE. Os melhores produtos para intepretação resultaram do realce por ampliação linear de contraste e composição colorida RGB e da decorrelação. O realce por ampliação linear foi aplicado a cada uma das bandas monocromáticas TM3, TM4 e TM5 de todos os arquivos imagens. Inicialmente, adquiriu-se o histograma para cada banda e determinou-se os seus valores mínimo e máximo de níveis de cinza ou brilho (distribuídos entre  $0 =$  preto e 255 = branco). Uma função de transferência linear foi aplicada em cada uma das bandas, fixando-se sempre o menor valor de brilho em 0 (zero) e o seu valor máximo em 255 e, redistribuindo os demais valores das bandas (imagens) originais dentro desse intervalo  $(0 - 255)$ . Após o realce linear das bandas individuais dos arquivos, através do realce por composição colorida RGB obteve-se imagens coloridas, por um processo que combinou as três bandas TM3, TM4 e TM5 com as três cores primárias R (vermelho), G (verde) e B (azul) dos sistemas de vídeos coloridos. As cores dos objetos ou alvos nas imagens coloridas são, desta forma, resultantes da intensidade de brilho (valor do pixel) segundo um processo aditivo de cores. Neste processo a soma das três cores primárias em iguais proporções dá o branco e, as combinações em pares dão: o ciano (G - verde e B - azul), o magenta (R - vermelho e B - azul) e o amarelo (G - verde e R - vermelho). As cores são destinadas aos pixels pelo seguinte procedimento: os pixels entre as três bandas com maior valor de brilho (0 a 255), têm uma maior contribuição daquela cor primária (R, G ou B) associada a cada uma das bandas. Nos arquivos LP\_90.pix, LP\_94.pix e LP\_98c.pix, as seguintes combinações entre as bandas e canais de cores foram efetuadas: TM3 (B), TM4 (R) e TM5 (G), gerando imagens coloridas denominadas falsa-cor. Cada uma bandas realçadas individualmente e a composição colorida dos canais originais da imagens TM/Landsat foram exportadas no formato "tif" com coordenadas UTM para utilização no sistema ARCView (Figuras A1, A2 e A3).

**- Edição do perímetro:** Foi utilizado para edição do perímetro do PA Lago Preto SGI/INPE e a planta na escala 1:20.000 PA Lago Preto. O projeto estruturado no SGI/INPE foi criado na escala 1:100.000, em projeção UTM e com coordenadas UTM: X =5º18'20" m e Y = 48º32'47"m (canto inferior esquerdo) e  $X = 5^{\circ}11'50''$  e  $Y = 48^{\circ}28'59''$  m (canto superior direito). Exportou-se este arquivo no formato "dxf" para o SGI/INPE para a sua conferência, utilizando-se as imagens Landsat (arquivos Lp\_90.tif, Lp\_94.tif e Lp\_98.tif) e o sistema ArcView. A conferência dos perímetros foi realizada mediante a sua superposição às imagens TM/Landsat 5, utilizando-se o sistema ArcView. Após a definição final dos perímetros e de sua superposição às imagens TM/Landsat 5 no sistema ARCView, imprimiu-se as três imagens em cores (imagem composição colorida falsa cor TM3 - B, TM4 - R e TM5 - G).

**- Interpretação das imagens:** Desta forma, a interpretação das imagens TM/Landsat foi executada sobre as imagens individuais (bandas TM3, TM4 e TM5 - respectivamente). Na análise visual foram considerados como elementos de reconhecimento a: cor, forma e textura. Para uma análise preliminar das imagens, foram utilizadas informações do mapa de Uso e Cobertura do Solo (Tocantins,1999f) e informações verbais dos técnicos da COOPTER, definiuse então quatro classes de cobertura e uso da terra: 1) Terra Agriculturada; 2) Formações Florestais; 3) Capoeira e 4) Corpos D'água.

Aplicou-se os procedimentos de interpretação de imagens do "Método das Chaves" (fotoleitura, fotoanálise e fotointerpretação), utilizando-se um "overlay" (papel transparente) para cada ano, onde foram extraídos e identificados os polígonos de Terra Agriculturada, Formações Florestais, Capoeira e Corpos D'água. As áreas de Terra Agriculturada, exibiam-se

com tonalidades de médio/claro, textura lisa e forma geométrica predominantemente irregular. As áreas de capoeira foram identificadas por apresentarem tonalidades médio/escuro situados entre os valores de cinza da classe anterior, com textura de pouco rugosa a lisa e sem definição de forma geométrica regular. As áreas de Formações Florestais apresentavam com cor intensa, textura rugosa a muito rugosa e forma geométrica irregular.

**- Inserção das classes de cobertura e uso da terra em SIG:** As classes de cobertura e uso da terra extraídas na etapa anterior em "overlay" foram inseridas no SGI/INPE cada ano em um plano de informação, via mesa digitalizadora com uma precisão da ordem de 0.1 mm (distância mínima das amostras georeferenciadas). Após a digitalização das classes de cobertura e uso da terra, foi realizada a etapa intermediária de geocodificação, relativa à edição. As principais operações realizadas referem-se à edição das linhas, tais como: separação, eliminação e ajustes de linhas, executados de formas manual e automática para amarração final dos nós (pontos onde terminam ou iniciam duas ou mais linhas de polígonos). Na seqüência, procedeu-se a identificação de áreas, através da inserção de centróides e a poligonalização, ou seja, a conversão do arquivo de linhas em polígonos identificados como classes de cobertura e uso da terra. Cada arquivo digital do SGI/INPE contendo as classes de cobertura e uso da terra foi exportado para o PC ARC/Info, sendo convertido em uma cobertura. Com a utilização do sistema ARCView elaborou-se os mapas finais de cobertura e uso da terra do Projeto de Assentamento Lago Preto para cada ano.

**- Cálculo da área das classes de uso e cobertura vegetal:** Nesta última efetuou-se o cálculo da área de cada uma das classes de cobertura e uso da terra, através dos sistemas SGI/INPE e do ARCView. A área total do Projeto de Assentamento calculada nos dois sistemas foi igual a 2.496 ha, sendo inferior a área total do Projeto de Assentamento citada no memorial descritivo e na planta na escala 1:20.000 que registravam em 2.508 ha. Isto eqüivale a um erro de cálculo dos sistemas da ordem de 0,5 % da área total dos imóveis. Então, para correção dos valores das áreas das classes de cobertura e uso da terra e, do Projeto de Assentamento, determinou-se um coeficiente de normalização dividindo-se a área real do PA pela área calculada nos sistemas. A área de cada classe de cobertura e uso da terra para os anos de 1990, 1994 e 1998 e do PA foi multiplicada pelo coeficiente de normalização de 1,0. Este procedimento é sistematicamente utilizado na comunidade técnico-científica que trabalha com geoprocessamento e sensoriamento remoto.

#### **Discussão dos resultados**

Os resultados do mapeamento da cobertura e uso da terra do P.A. Lago Preto para os anos de 1990, 1994 e 1998, integrados em sistema de informações geográficas, permitiram a visualização da dinâmica de ocupação neste P.A. ocorrido no período de 1990 a 1998. Serão descritos e analisados os resultados segundo: **(1) expansão da ocupação humana ocorrida no período 1990-1998; (2) ocupação humana em 1990; (3) ocupação humana em –1994** e **(4) ocupação humana em 19904-1998.**

**- Expansão da ocupação humana ocorrida no período 1990-1998:** a expansão da ocupação humana no período 1990-1998 (1.155,22 ha) com conseqüente desflorestamento no P.A. Lago Preto ocorreu para fins de exploração madereira e desenvolvimento de atividades de agricultura e pecuária

Conforme pode ser observado na Tabela 3, esta ocupação humana foi mais intensa no período 1994-1998 que no 1990-1994, mais especificamente no setor II. Verificou-se também, que o crescimento médio anual foi maior para o período 1994-1998 (122,15 ha) que 1990-1994 (166,65 ha). Isto ocorreu porque a ocupação do P.A. Lago Preto iniciou-se pelo setor I com o assentamento pelo INCRA de 33 lotes, e posteriormente de mais colonos em outros 33 lotes, através da criação do setor II (ano de 1996).

| Anos         | Area                        | Area                         | Area                      | Expansão     | Expansão      | Expansão            |  |
|--------------|-----------------------------|------------------------------|---------------------------|--------------|---------------|---------------------|--|
|              | antropizada<br>setor i (ha) | antropizada<br>setor ii (ha) | antropizada<br>total (ha) | setor i (ha) | setor ii (ha) | setor<br>total (ha) |  |
|              |                             |                              |                           |              |               |                     |  |
| <b>1990</b>  | 442.13                      | 50,35                        | 492,48                    |              |               |                     |  |
| 1994         | 815,86                      | 165.25                       | 981.11                    | 373,73       | 114.90        | 488,63              |  |
| 1998         | 1.155.05                    | 492.65                       | 1.647,70                  | 339,19       | 327.40        | 666.59              |  |
| <b>TOTAL</b> |                             |                              |                           | 712.92       | 442.30        | 1.155,22            |  |

Tabela 3 – Expansão da área antropizada no P.A. Lago Preto nos anos 1990, 1994 e 1998.

**- ocupação humana em 1990 (Figura B-1):** a humana distribuída nas suas partes sul e leste, concentrada principalmente às margens da rodovia TO-201 (Setor I). As terras agriculturadas perfaziam o total de 492,48 ha, eqüivalendo a 19,64% da área total do P.A., enquanto as áreas de formações florestais ainda contínuas cobriam 1.967,83 ha (Tabela 4.). Neste mesmo ano, no setor II já eram observadas o desenvolvimento de atividades antrópicas, totalizando 50,35 ha. No setor I, todos os lotes já tinham terras desflorestadas ou agriculturadas, sendo que apenas 04 não atendiam a Lei Florestal, quanto a manutenção da cobertura arbórea em pelo menos 50% da sua área total.

 Tabela 4. – Classe de cobertura e uso da terra mapeadas e quantificadas para o ano de 1990 no P.A. Lago Preto

| Classes de cobertura e uso da terra | Area<br>setor $I(ha)$ | $\frac{0}{0}$ | Area<br>setor Ii (ha) | $\%$  | Area<br>total (ha) | $\%$       |
|-------------------------------------|-----------------------|---------------|-----------------------|-------|--------------------|------------|
| Terras agriculturadas               | 442.13                | 17,63         | 50,35                 | 2,01  | 492.48             | 19,64      |
| Formações florestais                | 1.027,82              | 40.98         | 940,02                | 37.48 | 1.967,83           | 78,46      |
| Corpos d'água                       | 33,05                 | 1,32          | 14,63                 | 0.58  | 47,69              | 1,90       |
| <b>TOTAL</b>                        | 1.503,00              | 59,93         | 1.005,00              | 40,07 | 2.508,00           | <b>100</b> |

**- Ocupação humana em 1990 - 1994 (Figura B-2):** De 1990 a 1994 a ocupação humana tornou-se mais intensa, sendo a sua maior expansão registrada no Setor I. Neste período continuaram sendo desenvolvidas as atividades de extração de madeira, agricultura e pecuária. As classes de cobertura e uso da terra, apresentavam-se compostas por capoeira (vegetação secundária), terras agriculturadas e formações florestais (Tabela 5). As áreas de capoeira (134,84) apareceram em função do abandono das atividades agrícolas. As terras agriculturadas ocupavam 846,28 ha (33,74 % da área total do P.A.), sendo ainda mantido o atendimento à Lei Florestal, quando a manutenção da cobertura arbórea em pelo menos 50% da sua área total. Contudo, 21 lotes apresentavam-se com terras desflorestadas ou agriculturadas superior a 50% da sua área total, descumprindo a Lei Florestal.

**- Ocupação humana em 1994 - 1998 (Figura B-3):** neste período ocorreu a mais intensa expansão das terras agriculturadas no P.A. Lago Preto, resultante da continuada exploração da área pelos colonos.

Tabela 5 – Classe de cobertura e uso da terra mapeadas e quantificadas para o ano de 1998 no P.A. Lago Preto

| Classes de cobertura e uso | Area             | $\%$ | Area          | $\%$ | Area                  | $\%$ |
|----------------------------|------------------|------|---------------|------|-----------------------|------|
| da terra                   | (ha<br>setor 1   |      | setor Ii (ha) |      | total (ha)            |      |
| <b>Capoeira</b>            | 123.93<br>123.73 | 4.94 | 53,69         | 2.14 | $\overline{ }$<br>.62 | 7.08 |

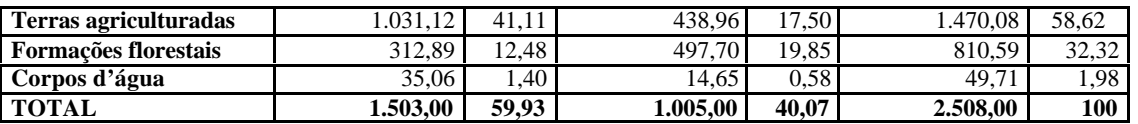

A expansão das terras agriculturadas continuou sendo mais intensa no setor I, que passa a possuir todos os seus lotes com menos de 50% de cobertura arbórea (formações florestais), em muitos deles esta classe de cobertura do solo está totalmente ausente. No Setor II, também foi observada uma maior expansão do desflorestamento neste período (10 lotes com menos de 50% da cobertura arbórea), colaborando para que o P.A. Lago Preto, em sua dimensão total apresentasse como área antropizada 1.647,70 ha (65,70% da sua área) e passasse a descumprir a Lei Florestal.

## **Conclusões**

O trabalho realizado permitiu as seguintes conclusões:

**1)** O uso dos produtos de sensoriamento remoto e as ferramentas de geoprocessamento permitiram reconstruir o processo evolutivo do uso e ocupação da área, propiciando a análise espacial integrada dessa série histórica (1990, 1994 e 1998); **2)** A aplicação desta metodologia em outras áreas de assentamento deverá ser utilizada, aproveitando-se os recursos dos novos sensores disponíveis no mercado, com melhor resolução espacial, e dependendo tão somente de disponibilidade de dados socioeconômicos; **3)** O aumento das áreas desflorestadas ou de terras agricultáveis não resultou no aumento da produção agropecuária, haja vista que os indicadores de produção não sofreram alteração significativa; **4)** Descumprimento da Lei Florestal (Lei nº 4.771 de 16/09/1965 Art. 8 e Art. 44, parágrafo único) tanto para o PA como um todo, quanto para os seus lotes; **5)** Falta de fiscalização ambiental e de planejamento de uso da terra na implantação e acompanhamento das atividades nos projetos de assentamento;

## **Recomendações**

**1)** Usar mais intensamente os produtos de sensoriamento remoto, aproveitando inclusive os novos produtos de melhor resolução espacial, bem como as técnicas de geoprocessamento, no planejamento de Projetos de Assentamento; **2)** Integrar as bases de dados espaciais e socioeconômicos disponíveis para o acompanhamento desses projetos; **3)** A disponibilização de recursos financeiros para o desenvolvimento de projetos de desenvolvimento sustentável deve ser ponderada pelo potencial de uso da área onde cada PA é implantada, orientando melhor os assentados no aproveitamento desses recursos; **4)** Intensificar a fiscalização ambiental nos projetos de assentamento.

## **REFERÊNCIAS BIBLIOGRÁFICAS**

INSTITUTO NACIONAL DE COLONIZAÇÃO E REFORMA AGRÁRIA. Portaria/INCRA/P/nº 268 de 23 de outubro de 1996

- MARTINS, José de Souza. A questão da terra na Amazônia. In: a Militarização da questão agrária no Brasil. 3ª edição, Petrópolis, Vozes, 1996
- MENEZES, Carmen Roseli Caldas. Quebradeiras de coco babaçu: do universo doméstico à identidade política no Bico do Papagaio. Palmas, UNITINS, 1997
- WOORTMANN, Ellen F . O Trabalho da Terra: a Lógica e a Simbólica da Lavoura camponesa. Brasília, Ed. UNB, 1997.

# **Anexos mapas de uso e cobertura**

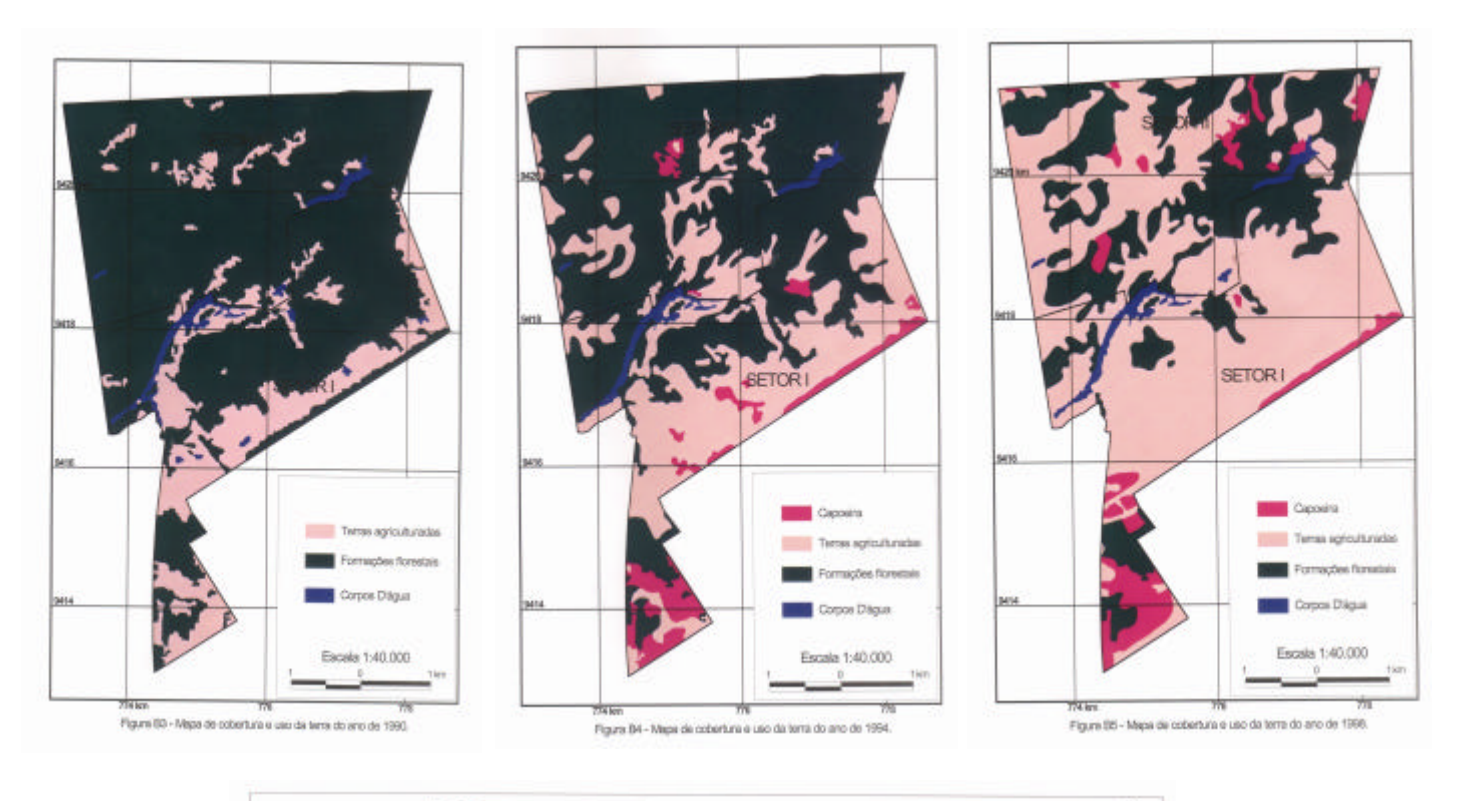

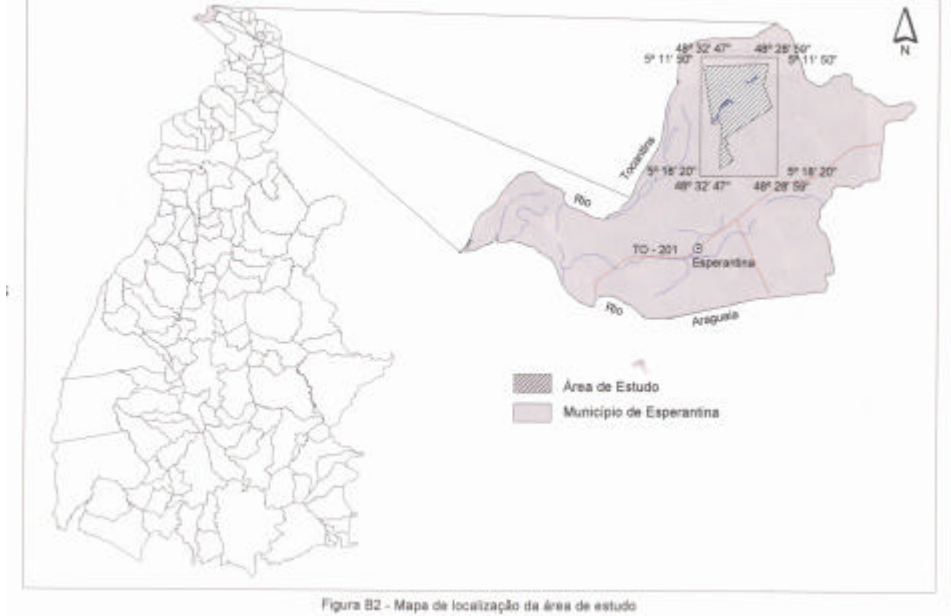